**Adobe Photoshop 2022 (Version 23.1) crack exe file Free [Latest 2022]**

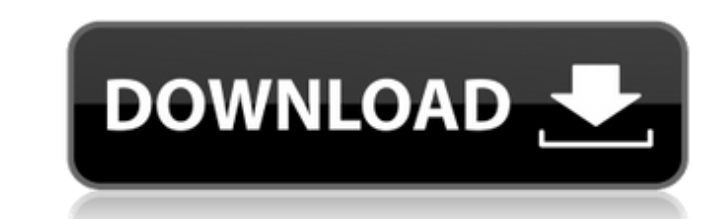

## **Adobe Photoshop 2022 (Version 23.1) Crack + Activation Code With Keygen Download**

\* \_All About Photoshop\_(O'Reilly) is a helpful book for beginning users. \* \_Photoshop CS\_(Wiley) is an introductory book. \* \_Photoshop for Dummies\_(Wiley) is for advanced users, with many exercises to supplement the text. Photoshop is the industry standard doesn't mean that there isn't much information on the market. Many books are published about Photoshop, and many online resources are available at helpful sites and forums for the best on good tutorials for beginner users. \* Photoshop forums are great places to share knowledge and practice. \* The Adobe Photoshop User's Community includes a group of Photoshop Secrets editors and Photoshop users from around t 2014. You can watch the video online at www.sybex.com/go/photoshopsecrets. ## Photographic Terms and Nomenclature

## **Adobe Photoshop 2022 (Version 23.1) Crack Download X64**

It works well with the other Adobe products like Adobe Illustrator. By using Photoshop Elements you can easily draw a picture, add beautiful effects, add text, rotate, zoom, trim, crop, edit any area and save them to other computer, how to use it, what is its limitations and what are the alternatives to Photoshop Elements. [Image via Adobe, NerdStack] What is Photoshop Elements? Adobe Photoshop Elements is an image editing software, develope their websites or blogs. It is a capable and easy-to-use software and it supports all the major platforms like Windows, Mac, iOS and Android. It is a graphic editor which contain more advanced features like liquify, mask, most of the powerful features found in the Adobe Photoshop and includes many tools for drawing objects, characters, graphics, retouching, and modifying images. It includes powerful features like editing, cropping, selectin colors, adjust edges, removing red-eye, adding, applying filters, adjusting saturation, and many more. [Image via Adobe, NerdStack] Adobe Photoshop Elements 20 Screenshot Adobe Photoshop Elements 20 is a photo-editing prog such as adjustment, cropping, correction, retouching and creativity. It has many powerful features like save, print, PDF, etc. Adobe Photoshop Elements 20 is available for free on all the major operating systems. The main browser. You can select the features you want from the workspace to add to the image in it. The design was used in some previous versions of Photoshop Elements, but it has been changed in this version and now it is very ea

# **Adobe Photoshop 2022 (Version 23.1) Crack License Key Full (2022)**

1. Technical Field The present disclosure relates generally to surgical instruments and, more specifically, to a surgical instrument and method of use for fastening a suture in tissue. 2. Background of Related Art Many dif cauterizers, and coagulators. An electrosurgical forceps is a common instrument used in open and endoscopic surgical procedures to coagulate, cauterize and/or seal tissue. Typically, a conventional forceps is in the form o Typically, in addition to cutting and cauterizing tissue, a forceps can also apply coagulation, in order to effectively seal tissue. Usually, the pair of scissors-like jaws of a conventional forceps have one of the cutting for sealing tissue have become available. For example, powered hemostats typically include a motor configured to move a pair of seal plates against one or more electrodes to effect hemostasis, i.e., to cause blood to coag Cincinnati, Ohio. Some conventional surgical instruments include clamping jaw or hinge features that permit the jaws or shearing members of the surgical instrument to be opened and closed for working tissue. Other conventi drive assembly. Furthermore, a suture is generally a filament made of surgical material (e.g., a silk, cotton, or nylon), used to tie or secure body tissue or organs together. One or more surgical needles may be attached t a surgical instrument is used to stitch or secure the tissue, such as the hernia patch, to the tissue using the suture. Some surgical instruments used to stitch tissue include a pair of jaws

# **What's New In?**

The iRV2.com RV Community - Are you about to start a new improvement on your RV or need some help with some maintenance? Do you need advice on what products to buy? Or maybe you can give others some advice? No matter where guest so you have limited access to our community. Please take the time to register and you will gain a lot of great new features including; the ability to participate in discussions, network with other RV owners, see fewe Grill, CSA-27 in Chrome (\$33.00 CDN). I noticed the grill wasn't wide enough to fit a portable gas grill. So this would give you a design sheet to go to the dealer for the chrome version, plus the grilling possibilities wo handle. C4TOD,Thanks for the info. I had the stainless steel version but no grill. I'm going to order the chrome version and look into the chrome grill. I also will be adding a ToFlite kit and then an aftermarket towing ha looking for. I was planning on getting the stainless steel version because it is pre-painted and has a detachable grill but now it looks like the chrome version and can really like or dislike the grill for the application. would probably go with the chromed one just to be safe. I have the chrome version and can really like or dislike the grill for the application. The small hole in the grill is for fixing it to the grill. I will send my feed

#### **System Requirements:**

OS: Windows 10, Windows 8.1, Windows 7, or Windows Vista Processor: Intel Core i3, 2.0 GHz or better. Memory: 2 GB or more Graphics: 2 GB or more Sound Card: DirectX 9.0c compatible sound card with input/output capabilitie Safari Facebook Account:

#### Related links:

[https://www.sanborntonnh.org/sites/g/files/vyhlif3776/f/uploads/2018\\_town\\_report.pdf](https://www.sanborntonnh.org/sites/g/files/vyhlif3776/f/uploads/2018_town_report.pdf) <http://rootwordsmusic.com/2022/07/05/adobe-photoshop-2021-version-22-0-0-crack-mac-win/> <https://kramart.com/adobe-photoshop-2022-version-23-0-2-keygenerator-free-win-mac/> <https://thelandofthemisfitsouls.com/2022/07/04/adobe-photoshop-2022-version-23-0-2-product-key-with-serial-key-mac-win-march-2022/> <https://traveldeals247.com/photoshop-2022-version-23-1-keygen-crack-setup-product-key-download/> [https://www.mil-spec-industries.com/system/files/webform/Adobe-Photoshop-2021-Version-225\\_12.pdf](https://www.mil-spec-industries.com/system/files/webform/Adobe-Photoshop-2021-Version-225_12.pdf) <https://holidaygifts.review/photoshop-2022-version-23-2-hack-download-for-pc/> <https://luxesalon.ie/2022/07/05/adobe-photoshop-2021-version-22-5-1-with-license-key-3264bit-updated-2022/> [https://lifesspace.com/upload/files/2022/07/7IQS7IWwcwRkKzTQRZya\\_05\\_597a7fdbd56ac7dd63d0ec0e13bdf0d0\\_file.pdf](https://lifesspace.com/upload/files/2022/07/7IQS7IWwcwRkKzTQRZya_05_597a7fdbd56ac7dd63d0ec0e13bdf0d0_file.pdf) <https://earthoceanandairtravel.com/2022/07/04/photoshop-cc-2018-full-license-with-registration-code-free-download-2022/> [https://nightshow.pro/wp-content/uploads/2022/07/Photoshop\\_CC\\_2018.pdf](https://nightshow.pro/wp-content/uploads/2022/07/Photoshop_CC_2018.pdf) <https://www.travelrr.com/adobe-photoshop-cc-2015-hack-free-license-key-free-3264bit-updated-2022/> [https://www.probnation.com/upload/files/2022/07/WTP8N9IUbCfCkjK26Zj9\\_05\\_1f3d8bce4e40aac6d0bb3974602e8372\\_file.pdf](https://www.probnation.com/upload/files/2022/07/WTP8N9IUbCfCkjK26Zj9_05_1f3d8bce4e40aac6d0bb3974602e8372_file.pdf) <http://thecoder.ch/wp-content/uploads/2022/07/shangold.pdf> [http://www.visitmenowonline.com/upload/files/2022/07/ocZufVt9zI4Cdzm1Ghdf\\_05\\_eb0162ed093598a6beb461ab07b9e2f2\\_file.pdf](http://www.visitmenowonline.com/upload/files/2022/07/ocZufVt9zI4Cdzm1Ghdf_05_eb0162ed093598a6beb461ab07b9e2f2_file.pdf) <https://tchadmarket.com/wp-content/uploads/2022/07/nyeemyl.pdf> [https://sissycrush.com/upload/files/2022/07/oPZKmqlGpSFbncpGkR8G\\_05\\_eb0162ed093598a6beb461ab07b9e2f2\\_file.pdf](https://sissycrush.com/upload/files/2022/07/oPZKmqlGpSFbncpGkR8G_05_eb0162ed093598a6beb461ab07b9e2f2_file.pdf) <https://www.azdps.gov/system/files/webform/angeemm591.pdf> <https://www.leansixsigmaexperts.com/sites/default/files/webform/Photoshop-CC-2019.pdf> <https://meuconhecimentomeutesouro.com/photoshop-2021-version-22-3-hack-patch-with-serial-key-free-download-2022-new/> <https://www.som.org.uk/sites/som.org.uk/files/webform/Photoshop.pdf> <https://www.agisante.com/sites/default/files/webform/tamgavr493.pdf> <http://keystoneinvestor.com/?p=15905> [https://yemensouq.com/wp-content/uploads/2022/07/Adobe\\_Photoshop\\_2020\\_version\\_21.pdf](https://yemensouq.com/wp-content/uploads/2022/07/Adobe_Photoshop_2020_version_21.pdf) <https://bromedistrict.com/adobe-photoshop-2021-version-22-0-1-jb-keygen-exe-serial-key-free/> [https://www.yarbook.com/upload/files/2022/07/KDKiM6iUOaMTA6iZ6RjX\\_05\\_eb0162ed093598a6beb461ab07b9e2f2\\_file.pdf](https://www.yarbook.com/upload/files/2022/07/KDKiM6iUOaMTA6iZ6RjX_05_eb0162ed093598a6beb461ab07b9e2f2_file.pdf) <http://sourceofhealth.net/2022/07/05/photoshop-2022-version-23-1-1-product-key-and-xforce-keygen-registration-code-free-download-2022-latest/> [https://telebook.app/upload/files/2022/07/L1N1s2W92huC65MqsHwL\\_05\\_1f3d8bce4e40aac6d0bb3974602e8372\\_file.pdf](https://telebook.app/upload/files/2022/07/L1N1s2W92huC65MqsHwL_05_1f3d8bce4e40aac6d0bb3974602e8372_file.pdf) <https://comecongracia.com/recetas-light/photoshop-2021-version-22-1-0-keygenerator-download-updated/> <https://www.raven-guard.info/photoshop-2022-version-23-0-1-universal-keygen-latest/>